## <span id="page-0-0"></span>Python Expressions Lambda

Nicolas Delestre

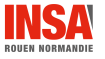

Expr.  $\lambda$  [- v1.1](#page-6-0) 1 / 7

- Une expression lambda est une fonction anonyme avec une seule instruction qui est une unique expression
	- . Non utilisation du mot clé return, la valeur de l'expression est la valeur retournée
- **e** Elle est utilisée comme :
	- valeur par défaut d'un paramètre formel
	- paramètre effectif
	- exceptionnellement comme valeur d'une affectation
- Elle évite de créer des fonctions à usage unique

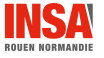

lambda [param1, param2, ...] : expression

## Equivalence ´

```
foo = lambda parametres : expression
```
est équivalent à

```
def foo(parametres):
   return expression
```
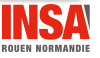

Expr.  $\lambda$  [- v1.1](#page-0-0) 3 / 7

```
def trier(1, doivent_etre_echanges=lambda x, y: x > y):
   est trie = False
   while not est trie:
       est_trie = True
       for i in range(len(1)-1):
           if doivent_etre_echanges(l[i], l[i+1]):
              1[i], 1[i+1] = 1[i+1], 1[i]est_trie = False
```

```
>>> l=[3,2,8,1,5,98,3]
>>> trier(l)
>>> l
>>> [1, 2, 3, 3, 5, 8, 98]
>>> trier(1,1ambda x, y : x < y)
>>> l
>>> [98, 8, 5, 3, 3, 2, 1]
```

```
def trier(l,
         doivent_etre_echanges=lambda x, y: x > y,
         valeur_a_comparer=lambda x: x):
   est trie = False
   while not est_trie:
       est_trie = True
       for i in range(len(1)-1):
           if doivent_etre_echanges(valeur_a_comparer(l[i]),
                                 valeur_a_comparer(l[i+1])):
              l[i], l[i+1] = l[i+1], l[i]est trie = False
```
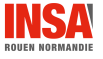

```
>>> l = [complex(3,1), complex(1,3), complex(2,2)]>>> trier(l)
Traceback (most recent call last):
 File "<stdin>", line 1, in <module>
 File "<stdin>", line 8, in trier
 File "<stdin>", line 2, in <lambda>
TypeError: '>' not supported between instances of 'complex' and 'complex'
>>> trier(l, valeur_a_comparer=lambda z:z.real)
>>> l
[(1+3i), (2+2i), (3+1i)]>>> trier(l, valeur_a_comparer=lambda z:z.imag)
>>> l
[(3+1j), (2+2j), (1+3j)]>>> from math import sqrt
>>> trier(1, valeur_a_comparer=lambda z:sqrt(z.real**2+z.imag**2))
>>> l
[(2+2j), (3+1j), (1+3j)]
```
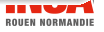

## <span id="page-6-0"></span>Les expressions lambda :

- sont des fonctions anonymes très simples
- sont issues de la programmation fonctionnelle
- **•** permettent de généraliser des algorithmes
- **·** permettent d'éviter de créer des fonctions peu utiles

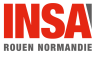